# CSE 331 Software Design & Implementation

#### Hal Perkins Spring 2016 Events, Listeners, and Callbacks

(Based on slides by Mike Ernst, Dan Grossman, David Notkin, Hal Perkins, Zach Tatlock)

# The limits of scaling

What prevents us from building huge, intricate structures that work perfectly and indefinitely?

- No friction
- No gravity
- No wear-and-tear

… it's the difficulty of *understanding* them

So we split designs into sensible parts and reduce interaction among the parts

- More *cohesion* within parts
- Less *coupling* across parts

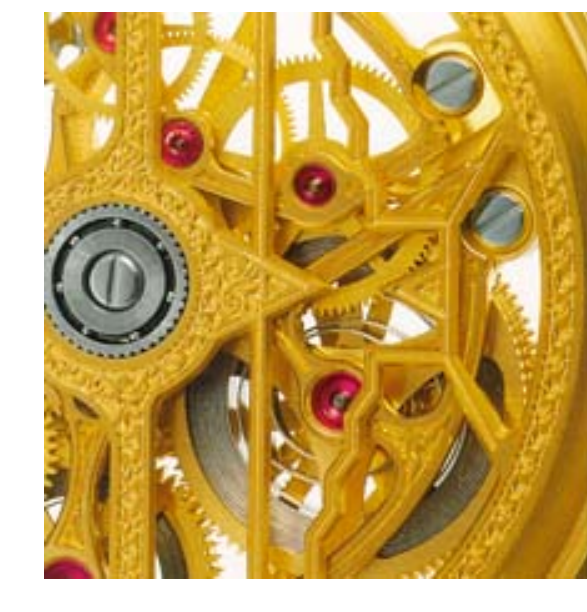

# Design exercise #1

Write a typing-break reminder program

*Offer the hard-working user occasional reminders of the perils of Repetitive Strain Injury, and encourage the user to take a break from typing.* 

Naive design:

- Make a method to display messages and offer exercises
- Make a loop to call that method from time to time

(Let's ignore multithreaded solutions for this discussion)

#### **TimeToStretch** suggests exercises

```
public class TimeToStretch { 
     public void run() { 
         System.out.println("Stop typing!"); 
         suggestExercise(); 
 } 
     public void suggestExercise() { 
     …
 } 
}
```
#### **Timer** calls **run()** periodically

```
public class Timer { 
   private TimeToStretch tts = new TimeToStretch(); 
   public void start() { 
     while (true) { 
 ... 
       if (enoughTimeHasPassed) { 
         tts.run(); 
 } 
 ... 
     } 
   } 
}
```
### **Main** class puts it together

```
class Main { 
   public static void main(String[] args) { 
    Timer t = new Timer();
     t.start(); 
   } 
}
```
This program, as designed, will work...

But we can do better

# Module dependency diagram (MDD)

An arrow in a module dependency diagram (MDD) indicates "depends on" or "knows about"

– Simplistically: "any name mentioned in the source code"

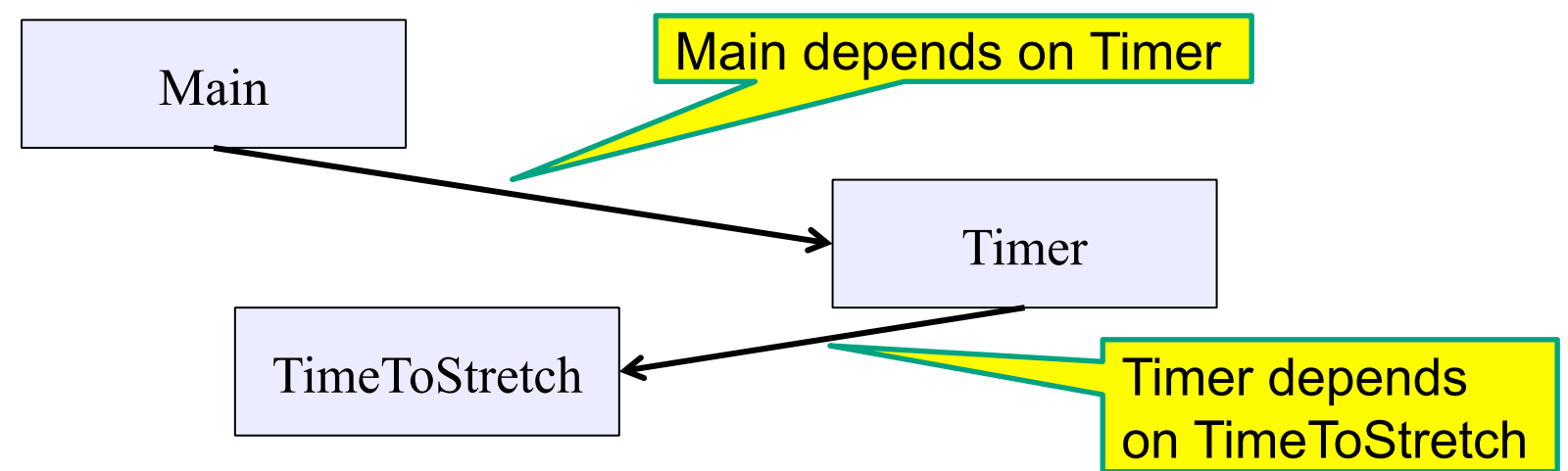

What's wrong with this diagram?

- Does **Timer** really need to depend on **TimeToStretch**?
- Is **Timer** re-usable in a new context?

# **Decoupling**

**Timer** needs to call the **run** method

– **Timer** does *not* need to know what the **run** method does

Weaken the dependency of **Timer** on **TimeToStretch**

– Introduce a weaker specification, in the form of an interface or abstract class

```
public abstract class TimerTask { 
    public abstract void run(); 
}
```
**Timer** only needs to know that something (e.g., **TimeToStretch**) meets the **TimerTask** specification

## TimeToStretch (version 2)

*...* 

 **}** 

**}** 

```
public class TimeToStretch extends TimerTask { 
     public void run() { 
          System.out.println("Stop typing!"); 
          suggestExercise(); 
     } 
     public void suggestExercise() {
```

```
Timer (version 2)
```

```
public class Timer { 
   private TimerTask task; 
   public Timer(TimerTask task) { 
      this.task = task; } 
   public void start() { 
     while (true) { 
        ... task.run(); 
 } 
   } 
}
```
Main creates a **TimeToStretch** object and passes it to **Timer**:

```
 Timer t = new Timer(new TimeToStretch()); 
 t.start();
```
#### Module dependency diagram (version 2)

- **Timer** depends on **TimerTask**, not **TimeToStretch** 
	- Unaffected by implementation details of **TimeToStretch**
	- Now **Timer** is much easier to reuse
	- **Main** depends on the constructor for **TimeToStretch**
- **Main** still depends on **Timer** (is this necessary?)

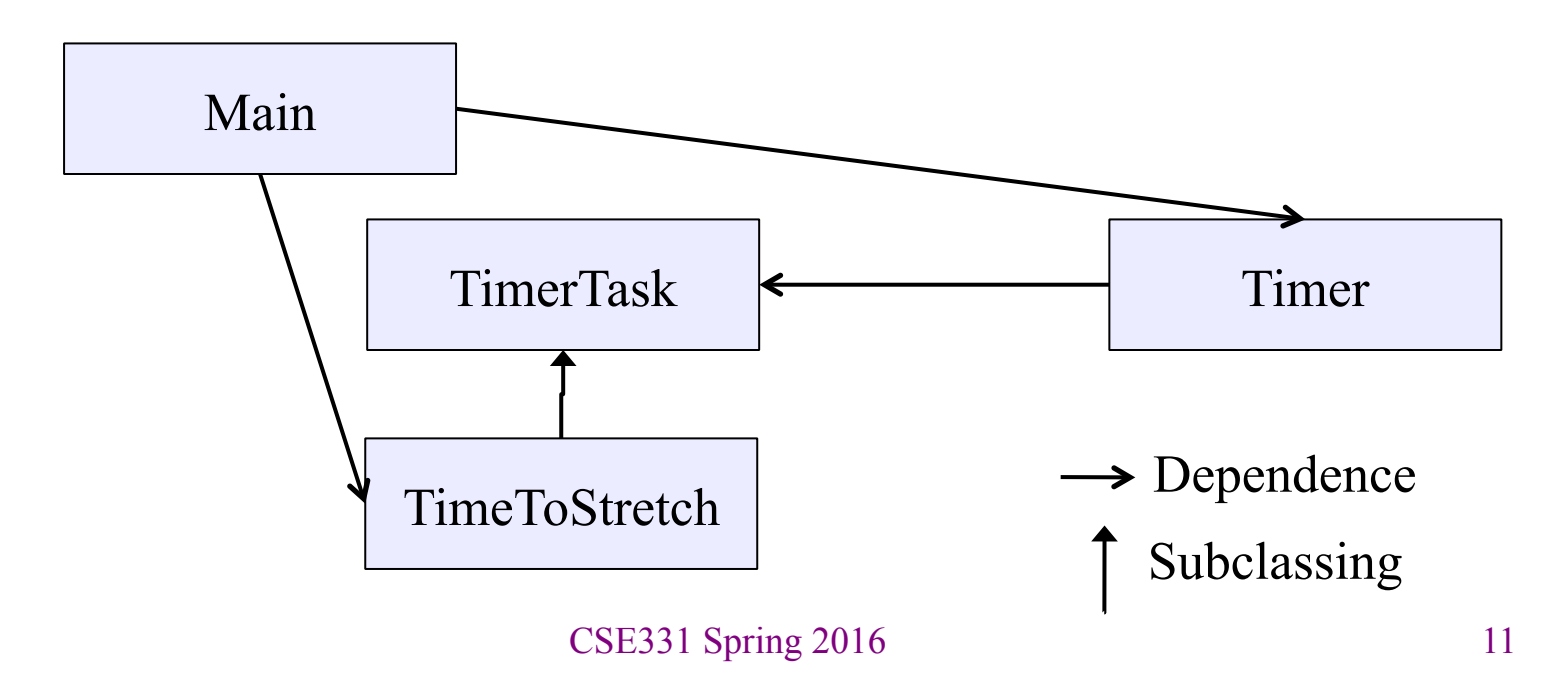

# The callback design pattern

An alternative: use a callback to *invert the dependency* 

**TimeToStretch** creates a **Timer**, and passes in a reference to *itself* so the **Timer** can *call it back* 

– This is a *callback* – a method call from a module to a client that it notifies about some condition

The callback *inverts a dependency* 

- Inverted dependency: **TimeToStretch** depends on **Timer** (not vice versa)
	- Less obvious coding style, but more "natural" dependency
- Side benefit: **Main** does not depend on **Timer**

## **Callbacks**

Callback: "Code" provided by client to be used by library

• In Java, pass an object with the "code" in a method

#### *Synchronous* callbacks:

- Examples: **HashMap** calls its client's **hashCode**, **equals**
- Useful when library needs the callback result immediately

#### *Asynchronous* callbacks:

- Examples: GUI listeners
- *Register* to indicate interest and where to call back
- Useful when the callback should be performed later, when some interesting event occurs

## TimeToStretch (version 3)

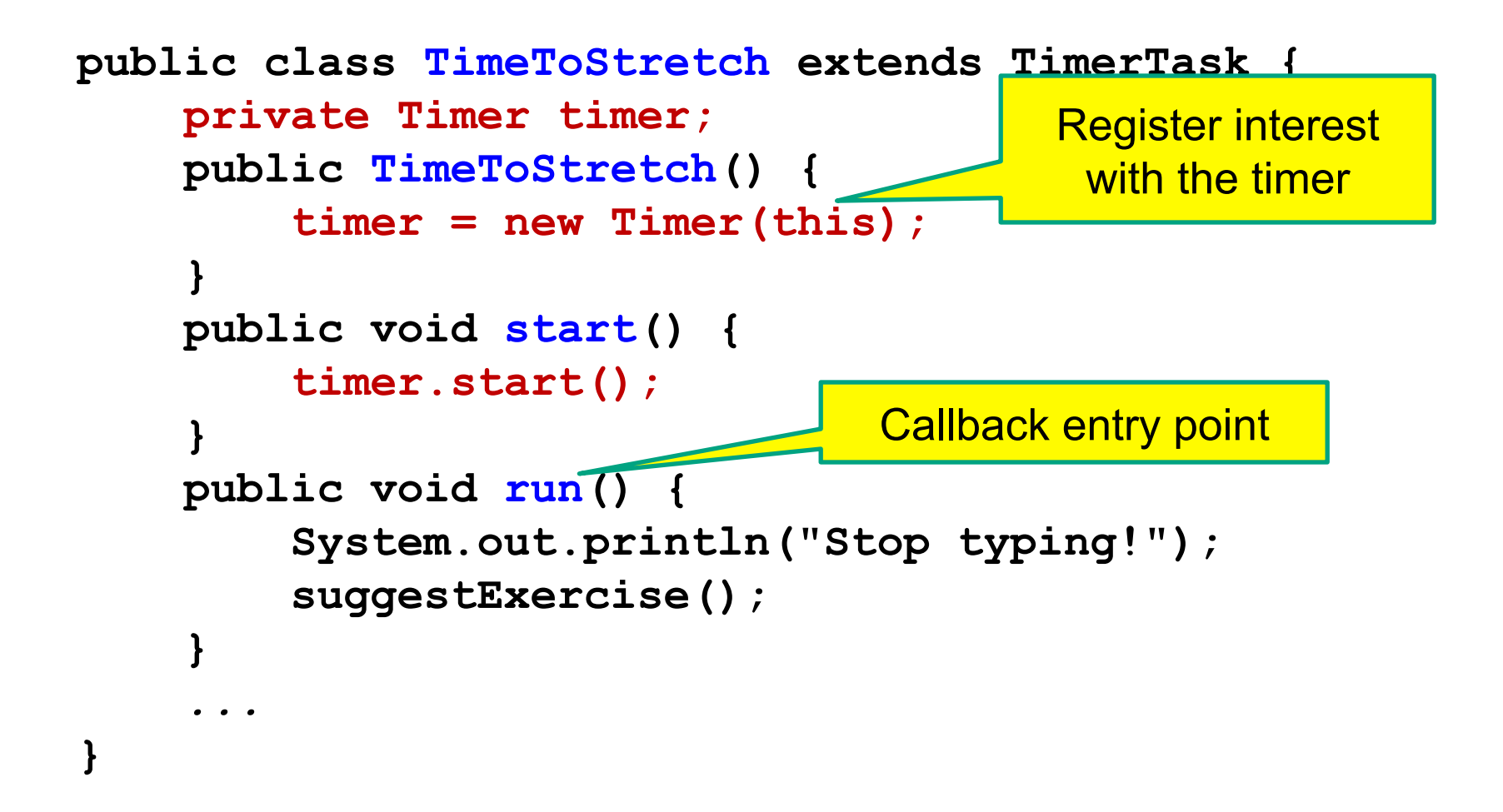

#### Main (version 3)

```
 TimeToStretch tts = new TimeToStretch();
```
 **tts.start();** 

- Uses a callback in **TimeToStretch** to invert a dependency
- This MDD shows the inversion of the dependency between **Timer** and **TimeToStretch** (compare to version 1)

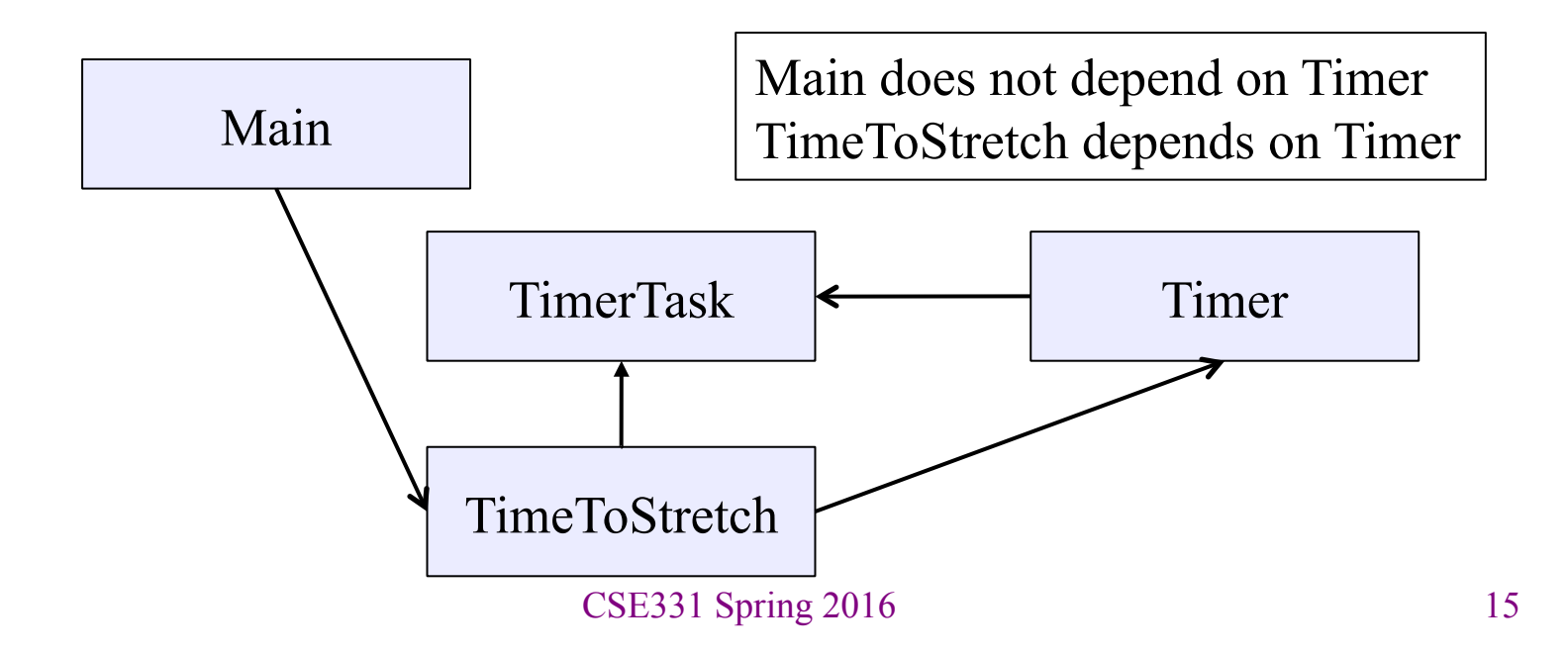

# Decoupling and design

- A good design has dependences (coupling) only where it makes sense
- While you design (*before* you code), examine dependences
- Don't introduce unnecessary coupling
- Coupling is an easy temptation if you code first
	- Suppose a method needs information from another object:
	- If you hack in a way to get it:
		- The hack might be easy to write
		- It will damage the code's modularity and reusability
		- More complex code is harder to understand

# Design exercise #2

A program to display information about stocks

- Stock tickers
- Spreadsheets
- Graphs

Naive design:

- Make a class to represent stock information
- That class updates all views of that information (tickers, graphs, etc.) when it changes

# Module dependency diagram

- Main class gathers information and stores in **Stocks**
- **Stocks** class updates viewers when necessary

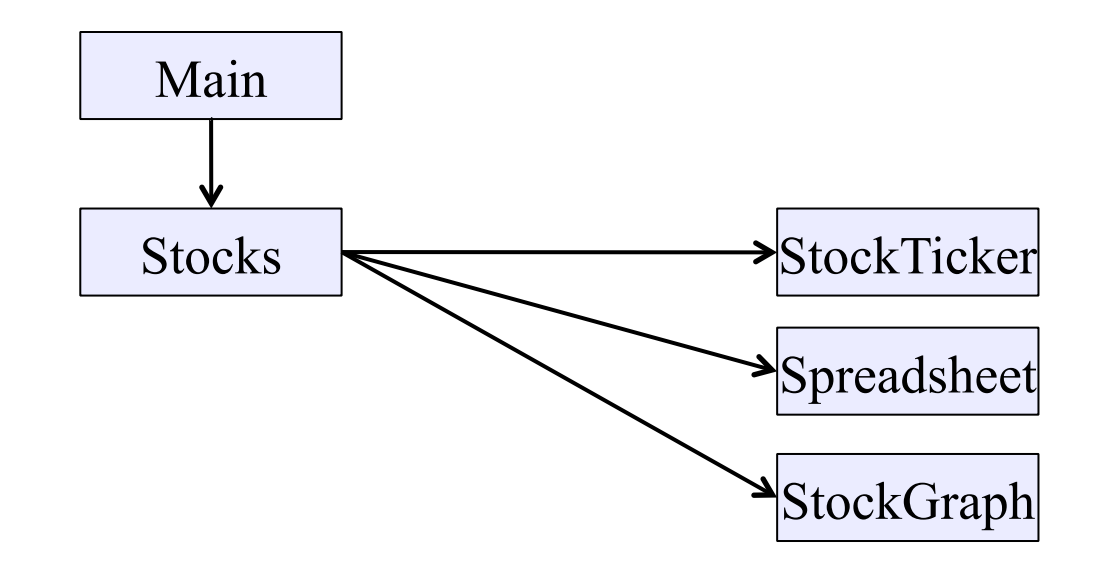

Problem: To add/change a viewer, must change **Stocks**  Better: insulate **Stocks** from the vagaries of the viewers

# Weaken the coupling

What should **Stocks** class know about viewers?

- Only needs an **update** method to call with changed data
- Old way:

```
void updateViewers() { 
   ticker.update(newPrice); 
   spreadsheet.update(newPrice); 
   graph.update(newPrice); 
   // Edit this method to 
  \frac{1}{2} add a new viewer. \otimes}
```
## Weaken the coupling

What should **Stocks** class know about viewers?

- Only needs an **update** method to call with changed data
- New way: The "observer pattern"

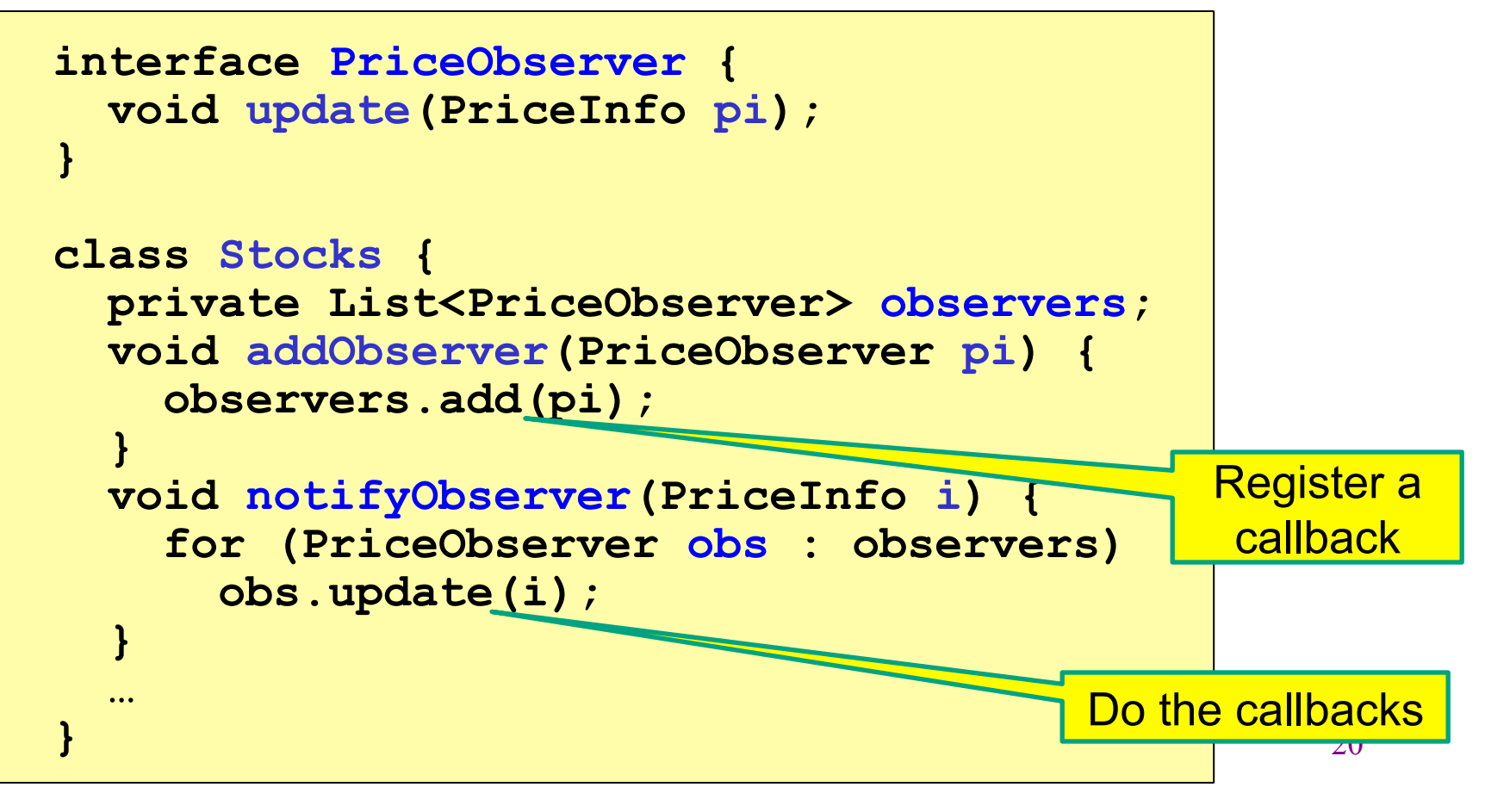

### The observer pattern

- **Stocks** not responsible for viewer creation
- **Main** passes viewers to **Stocks** as *observers*
- **Stocks** keeps list of **PriceObservers**, notifies them of changes

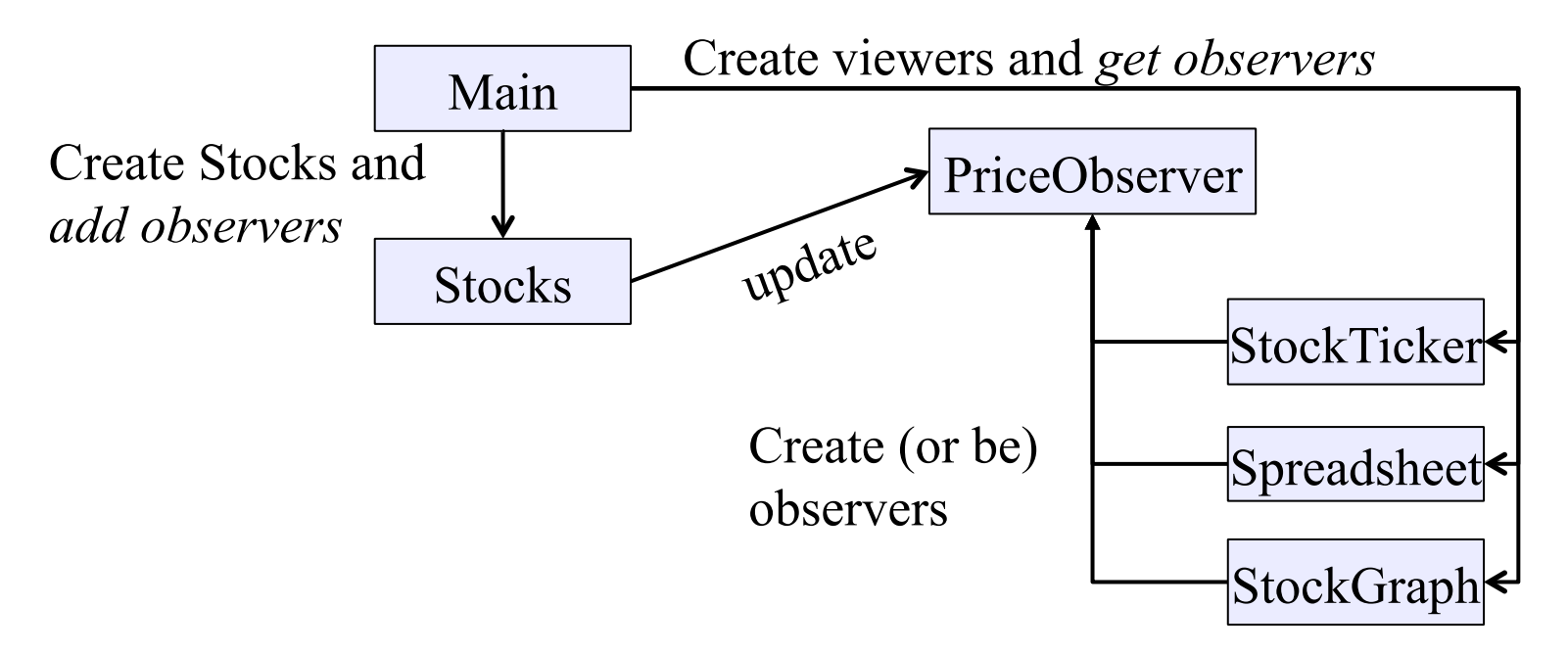

• Issue: **update** method must pass enough information to (unknown) viewers CSE331 Spring 2016 21

# A different design: pull versus push

- The Observer pattern implements *push* functionality
- A *pull* model: give viewers access to **Stocks**, let them extract the data they need

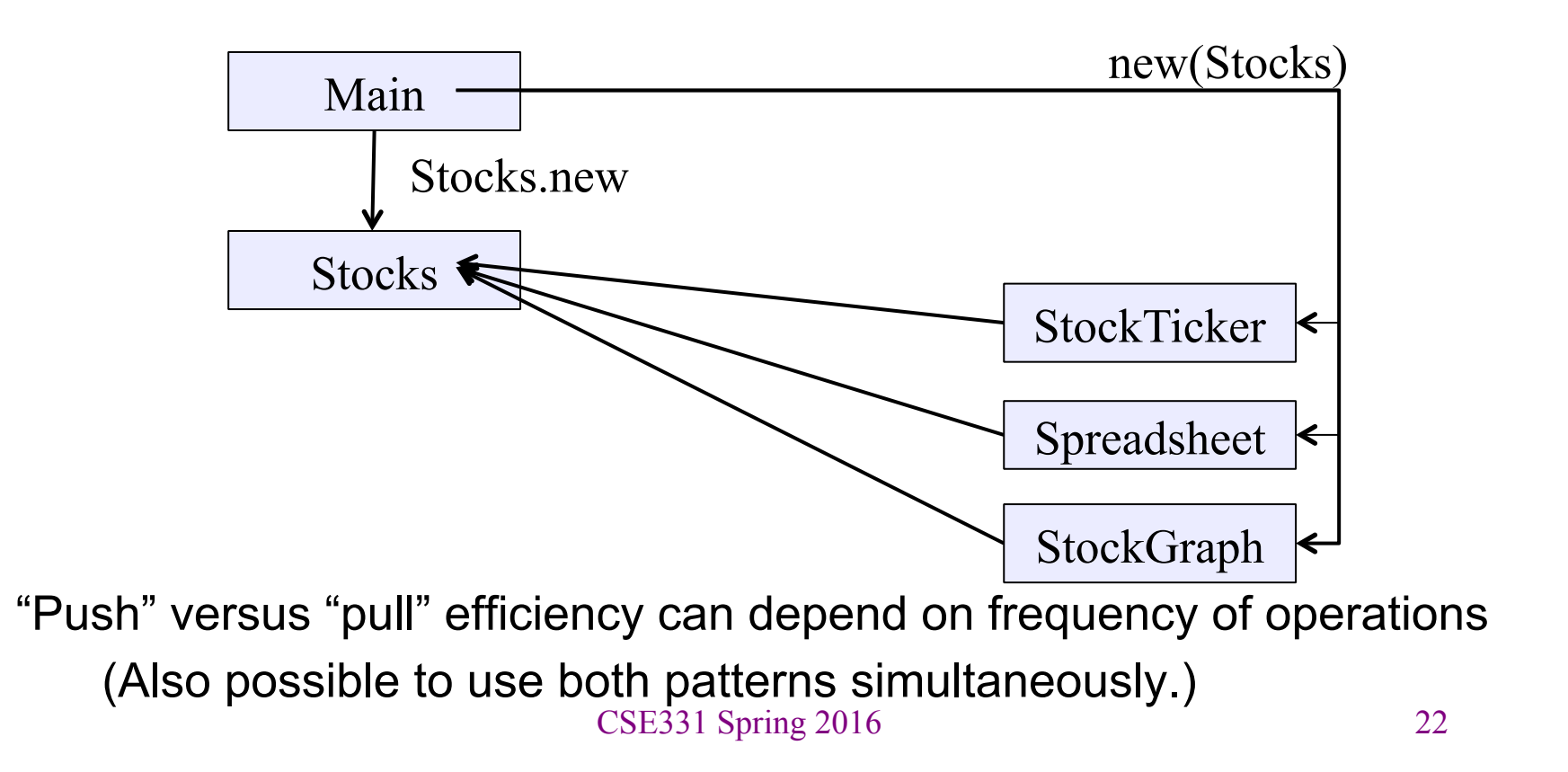

## Another example of Observer pattern

```
// Represents a sign-up sheet of students 
public class SignupSheet extends Observable { 
   private List<String> students 
                    = new ArrayList<String>(); 
   public void addStudent(String student) { 
     students.add(student); 
     setChanged(); 
     notifyObservers(); 
 } 
   public int size() { 
     return students.size(); 
 } 
 … 
} 
                                                  Part of the 
                                                     JDK 
                 SignupSheet inherits many methods including: 
                 void addObserver(Observer o) 
                 protected void setChanged() 
                 void notifyObservers()
```
#### An Observer

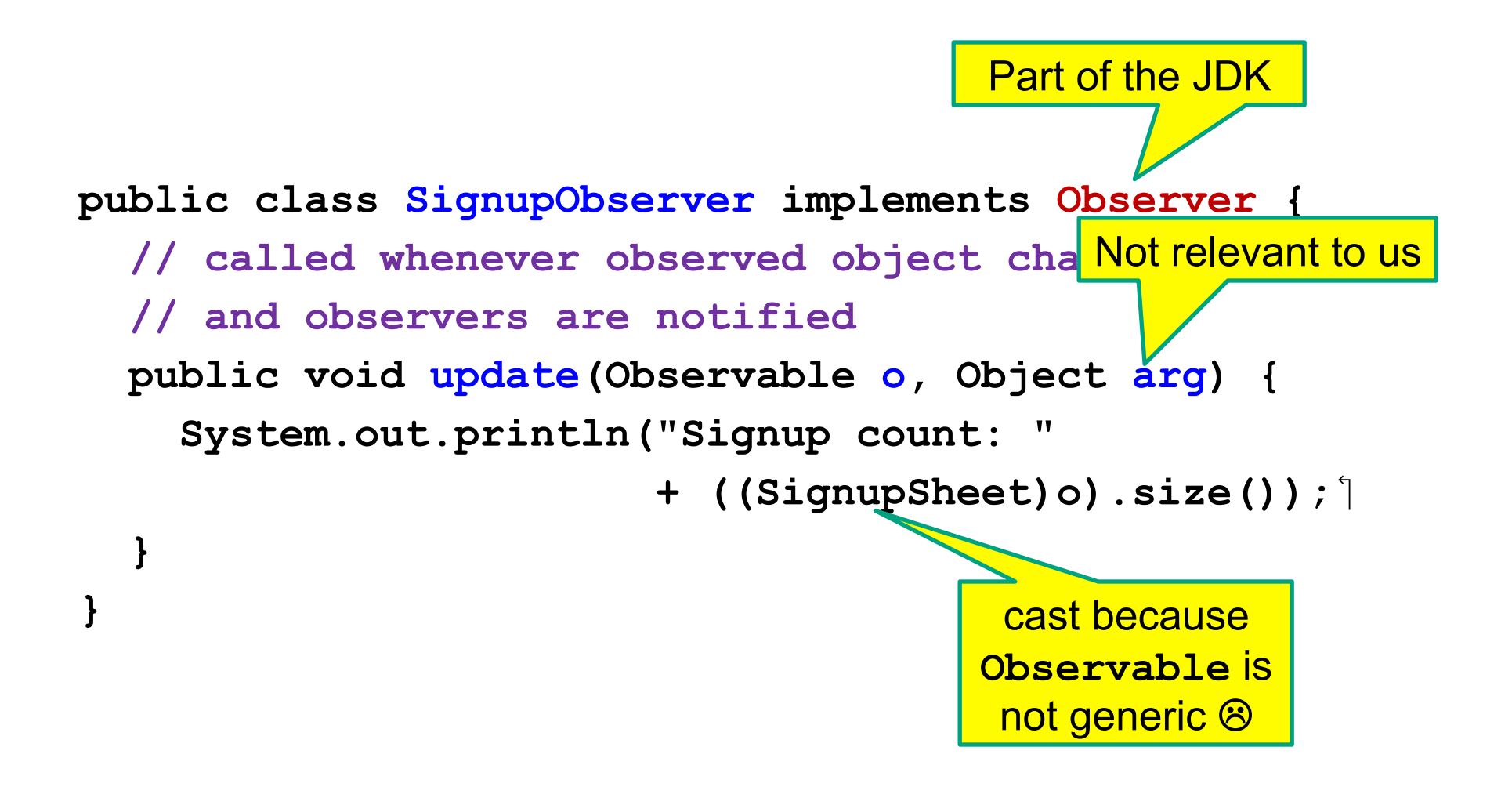

## Registering an observer

```
 SignupSheet s = new SignupSheet(); 
 s.addStudent("billg"); 
 // nothing visible happens 
 s.addObserver(new SignupObserver()); 
 s.addStudent("torvalds"); 
 // now text appears: "Signup count: 2"
```
Java's "Listeners" (particularly in GUI classes) are examples of the Observer pattern

(Feel free to use the Java observer classes in your designs – if they are a good fit – but you don't have to use them)

#### User interfaces: appearance vs. content

It is easy to tangle up *appearance* and *content* 

- Particularly when supporting direct manipulation (e.g., dragging line endpoints in a drawing program)
- Another example: program state stored in widgets in dialog boxes

Neither can be understood easily or changed easily

This destroys modularity and reusability

- Over time, it leads to bizarre hacks and huge complexity
- Code must be discarded

Callbacks, listeners, and other patterns can help